## **Tiện ích quản lý tài liệu tham khảo trong EndNote**

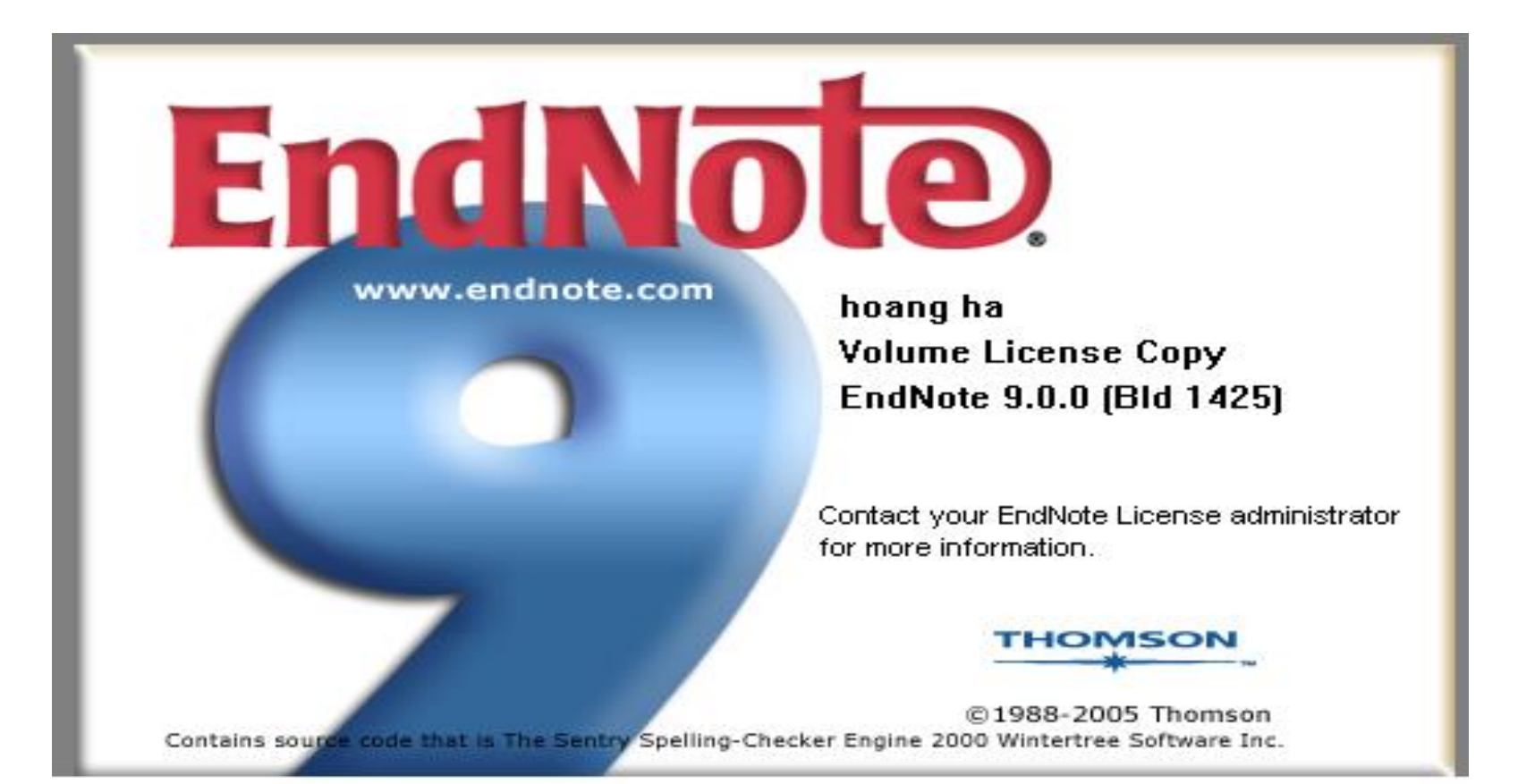

## **Chức năng chính của EndNote**

• **Tìm kiếm** và **lưu trữ** tài liệu tham khảo

• **Sử dụng** và **quản lý** tài liệu tham khảo

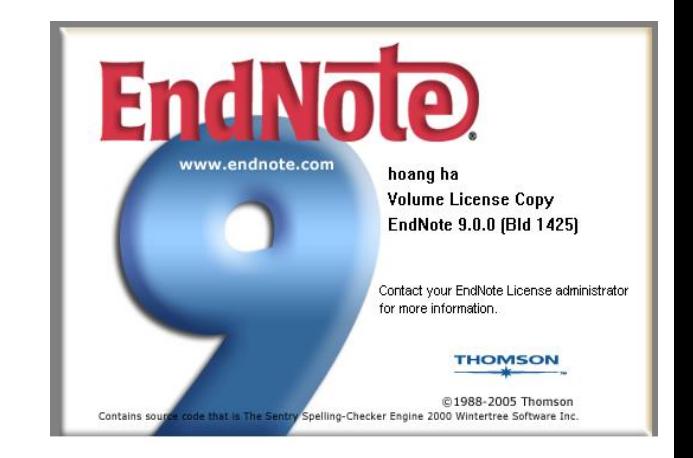

# **1.** Chức năng tìm kiếm lưu trữ

- **Tìm trên mạng**
- **Lưu vào máy**
- **Tìm đúng chủ đề**
- **Nguồn tin cậy**
- Lấy asbtract, full text

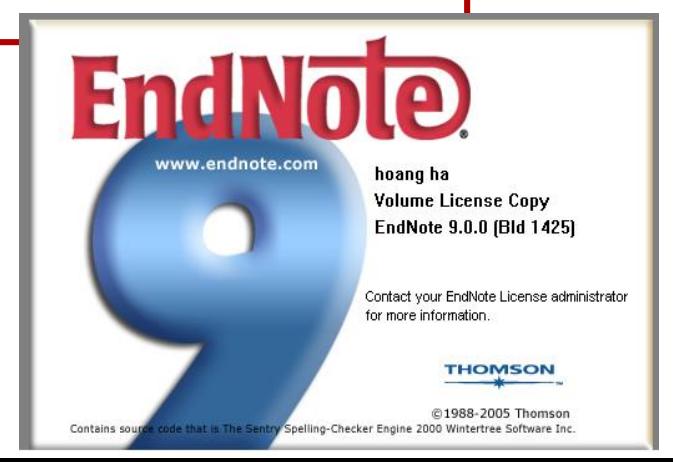

## **Ví dụ minh hoạ**

- **Tìm kiếm với các từ khoá: (năm 2007)**
- **Hypertension (tăng huyết áp) 2748**
- **Cholera (dịch tả) 101**
- **Polio (bại liệt) 64**
- **Asthma (hen) 1934**

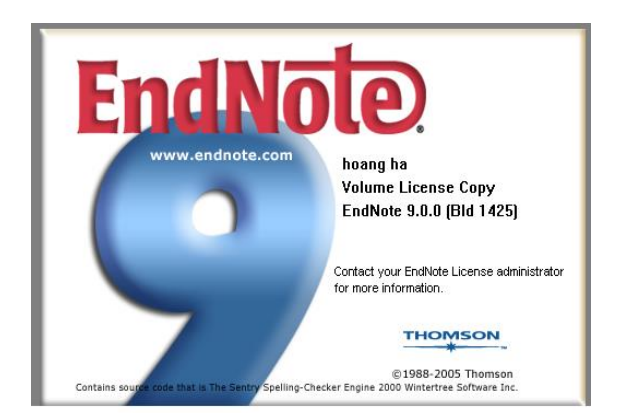

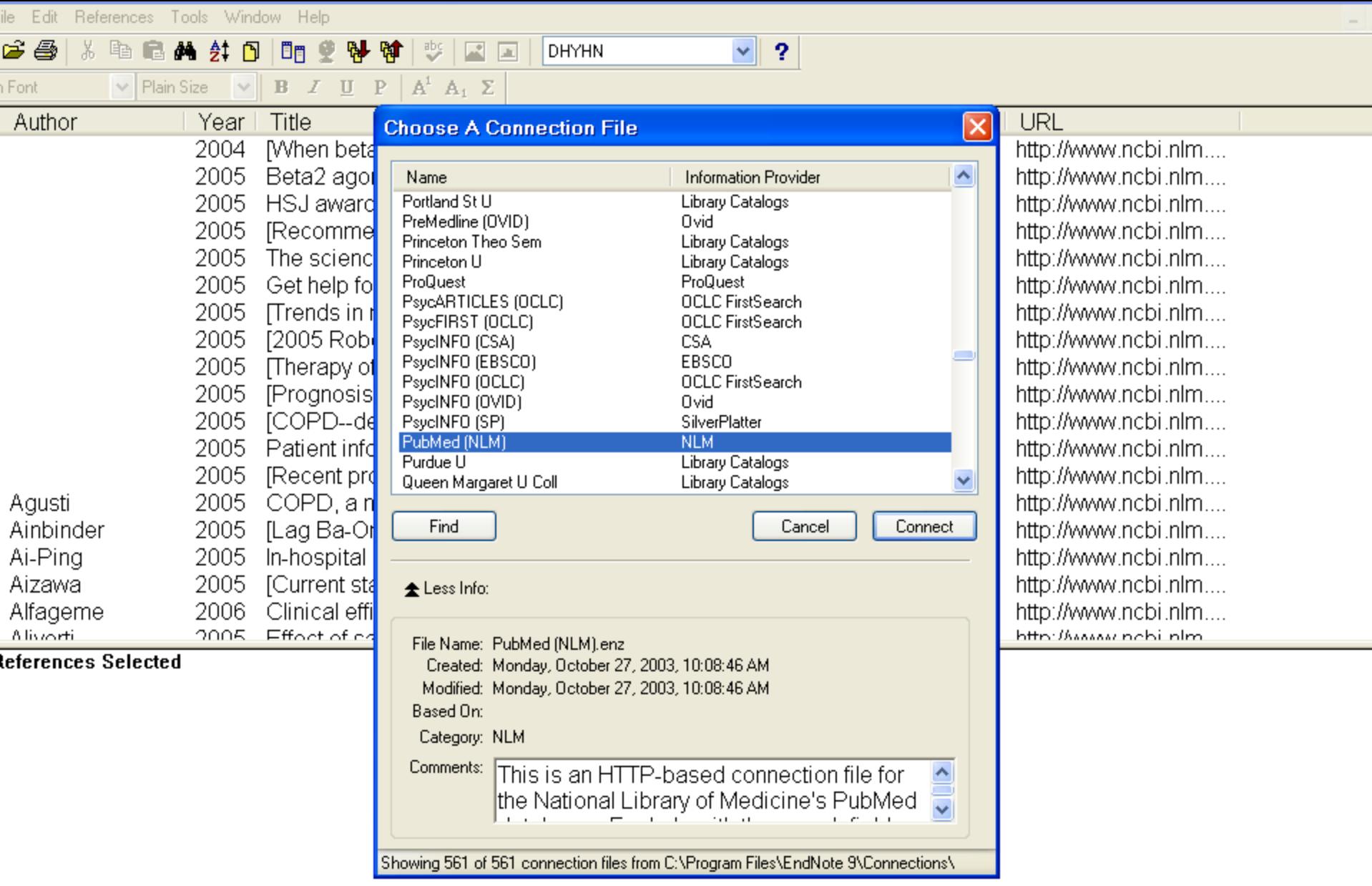

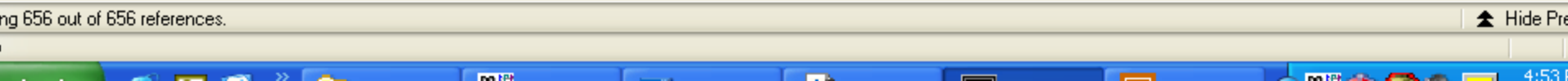

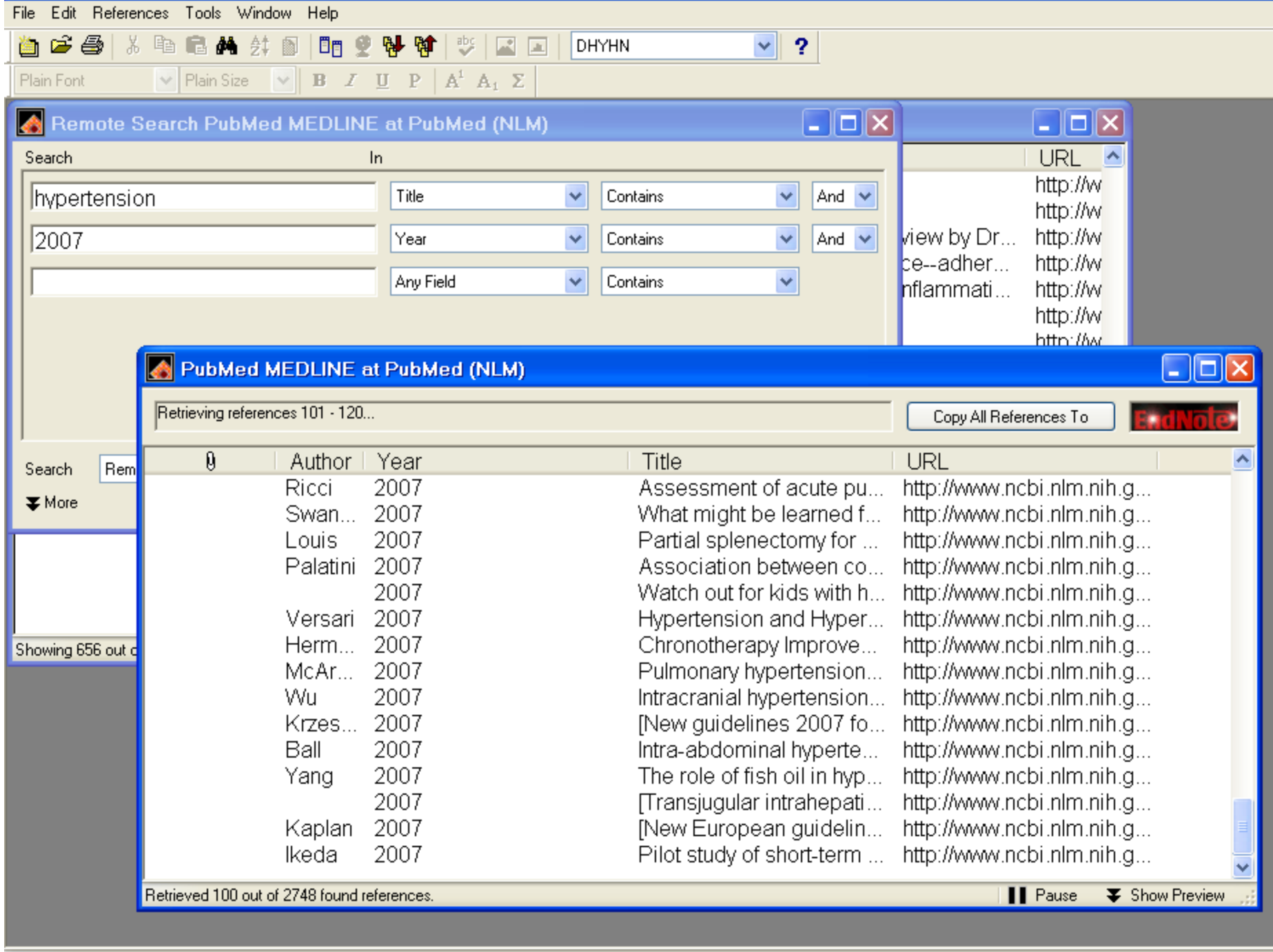

**Book Ford Control** 

**CONTRACTOR** 

**Box 200** 

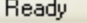

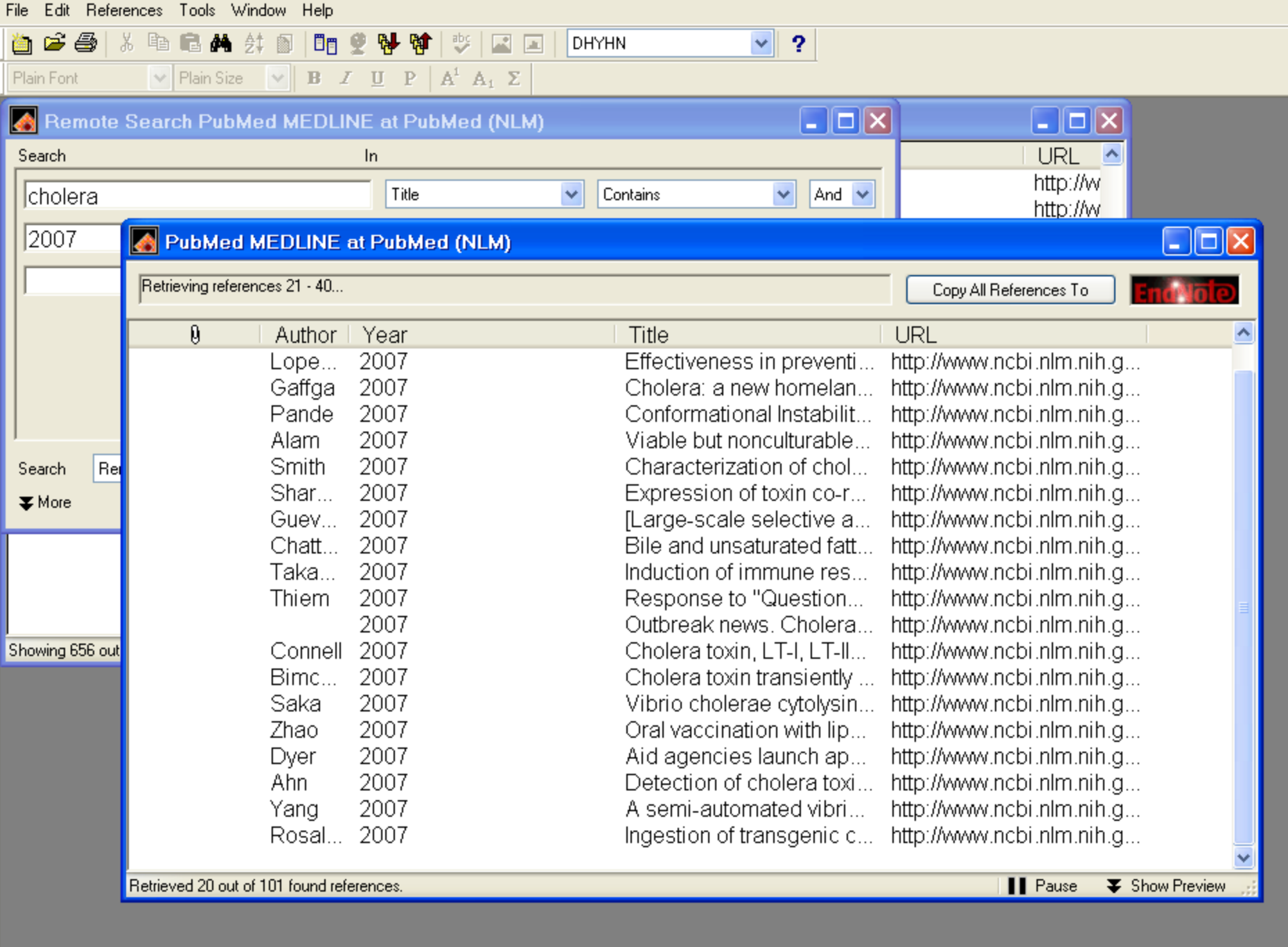

Ready

**Contract State** 

**Country** 

- -

**Contract** 

**12** 

**Bank Adams A** 

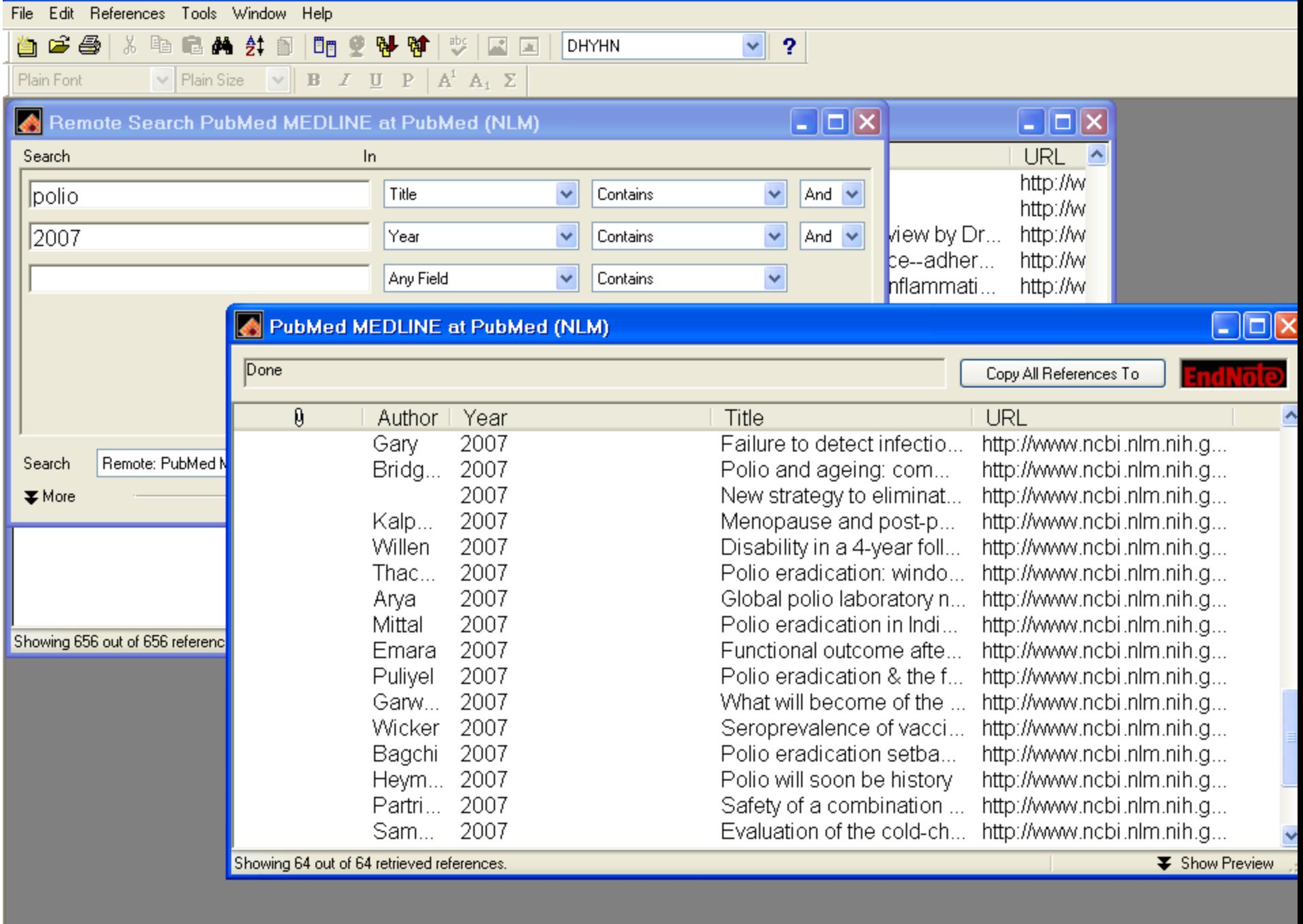

**Country** 

**The Contract of the Contract of the Contract of the Contract of The Contract of The Contract of The Contract of The Contract of The Contract of The Contract of The Contract of The Contract of The Contract of The Contract** 

**Contract Contract** 

**Common Common** 

**CONTRACTOR** CONTRACTOR

Ready

and the same state of the state of

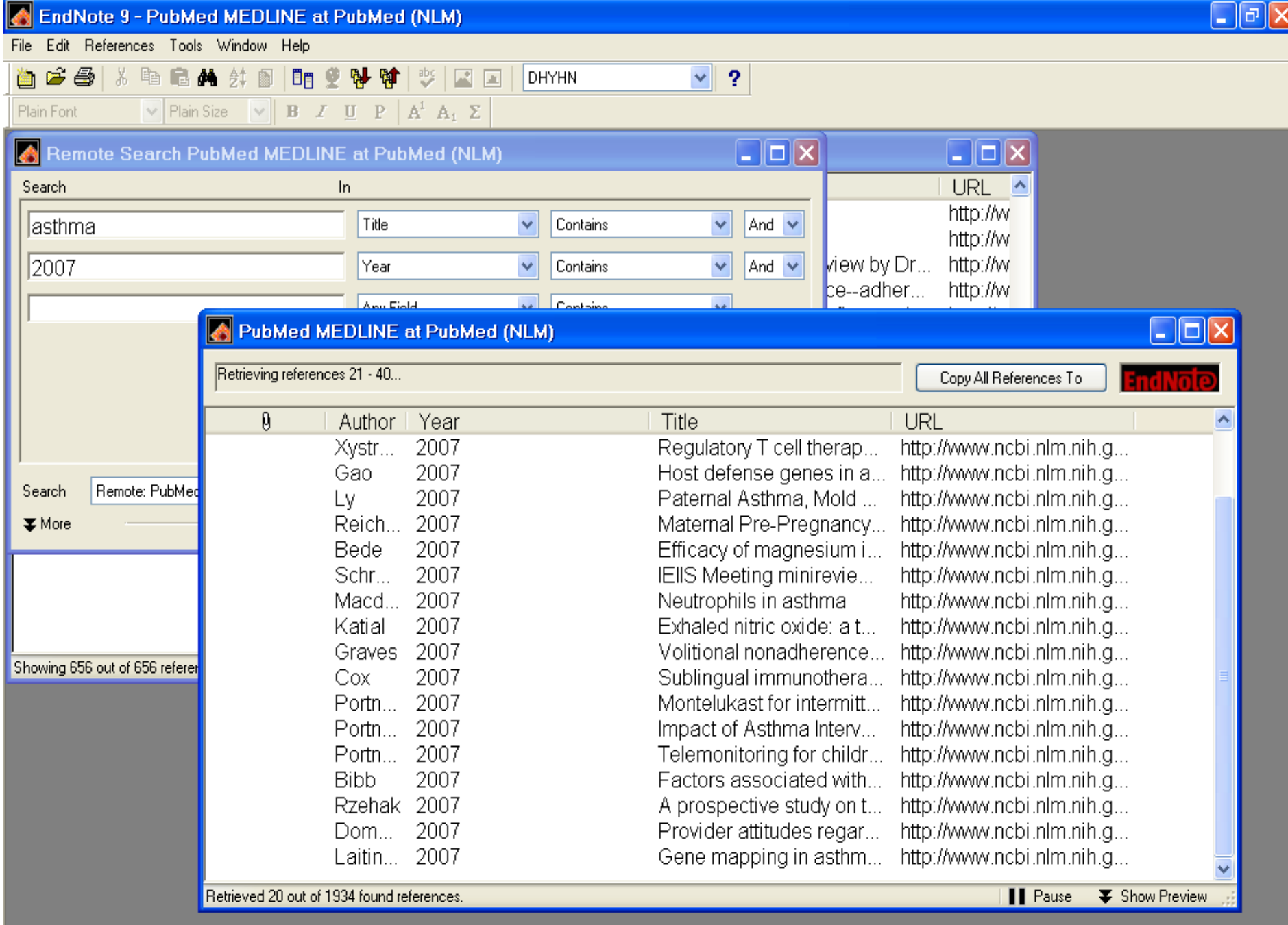

### **Lưu trữ vào máy cá nhân**

- **Toàn bộ**
- **Từng tài liệu**
- **Thư viện Đại Học Y Hà Nội**

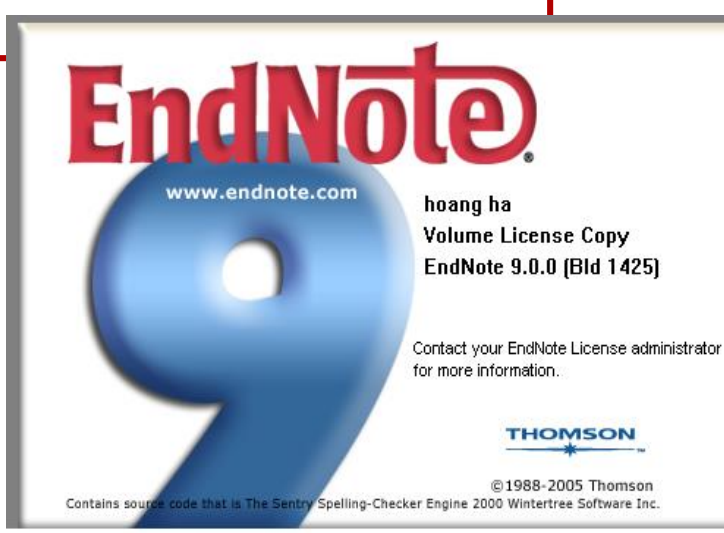

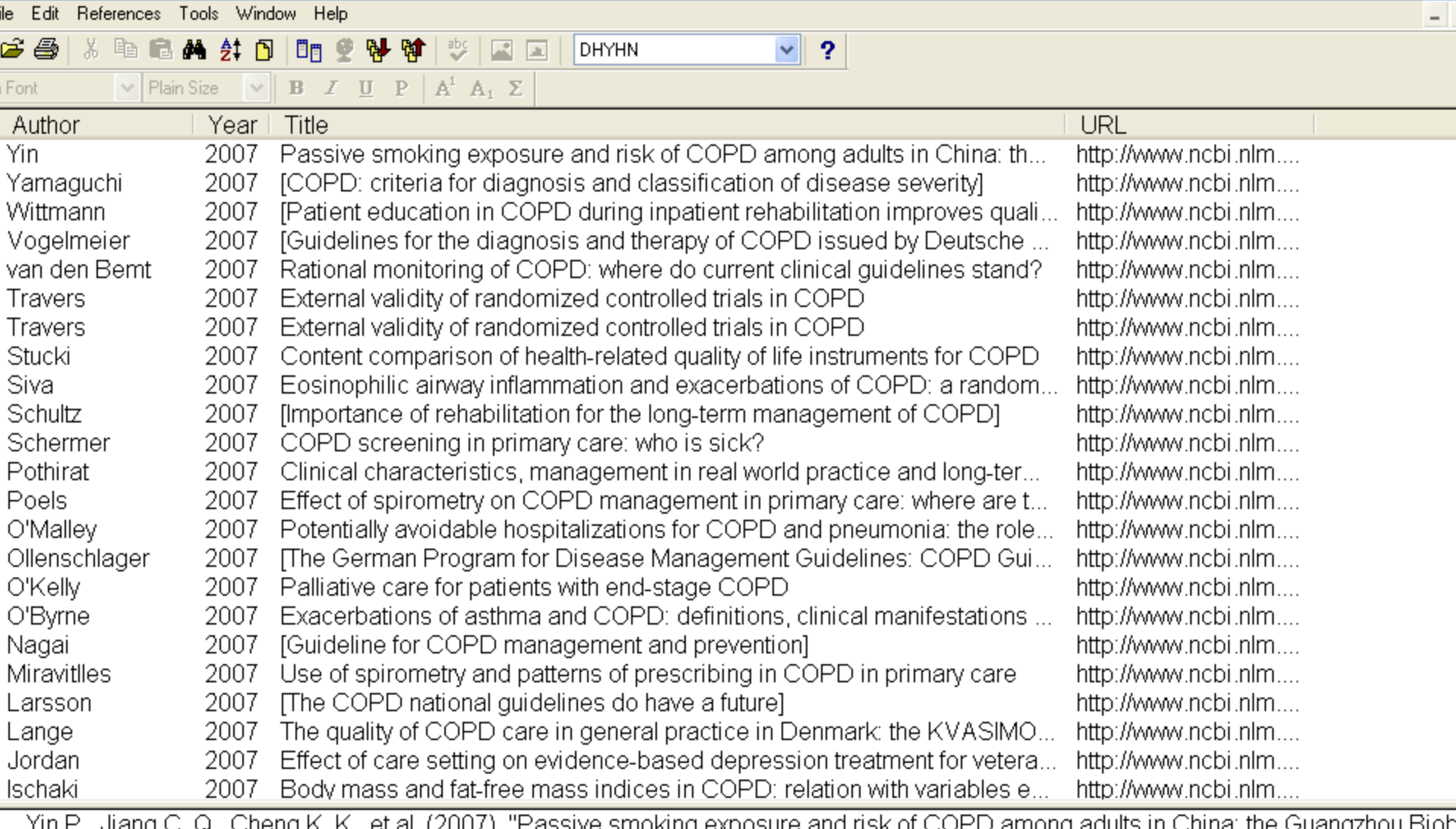

Yin P., Jiang C. Q., Cheng K. K., et al. (2007), "Passive smoking exposure<br>Cohort Study", *Lancet,* 370 (9589), pp. 751-7. and risk or COPD amor

ng 656 out of 656 references. Hide Pre **Bank Marian** 4:391 **Countries** 

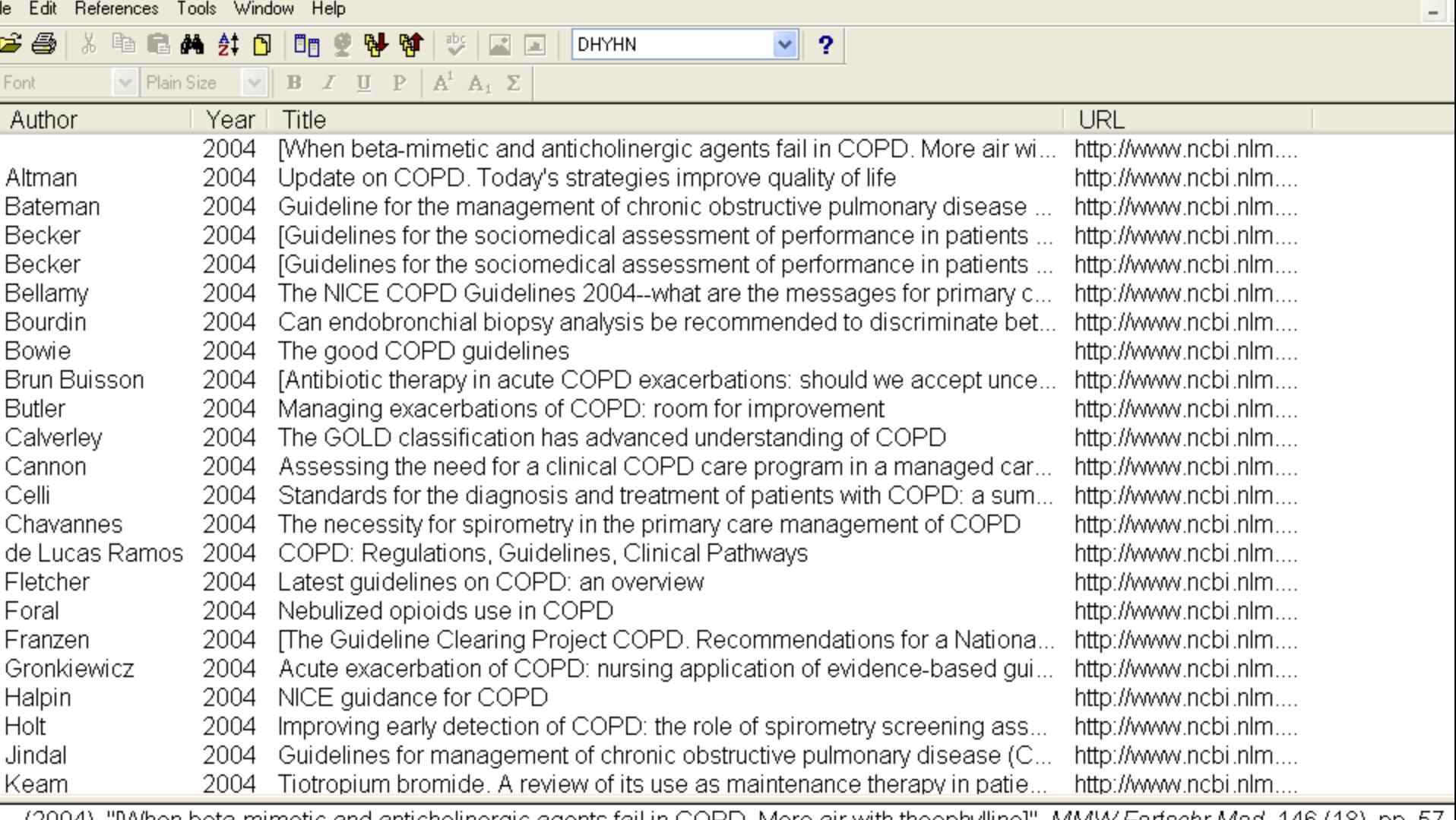

.57 . 2004), "[When beta-mimetic and anticholinergic agents fail in COPD. More air with theophylline]", *MMW Fortschr Med,* 146 (18), pp. 57)

**The Common** 

**Communication** 

The same of the company of the company of the company of the company of the company of

**1** Hide Pre

**All participates and all participates** 4:39 B

ng 656 out of 656 references.

<u>and the second company of the second company of the second company of the second company of the second company of the second company of the second company of the second company of the second company of the second company </u>

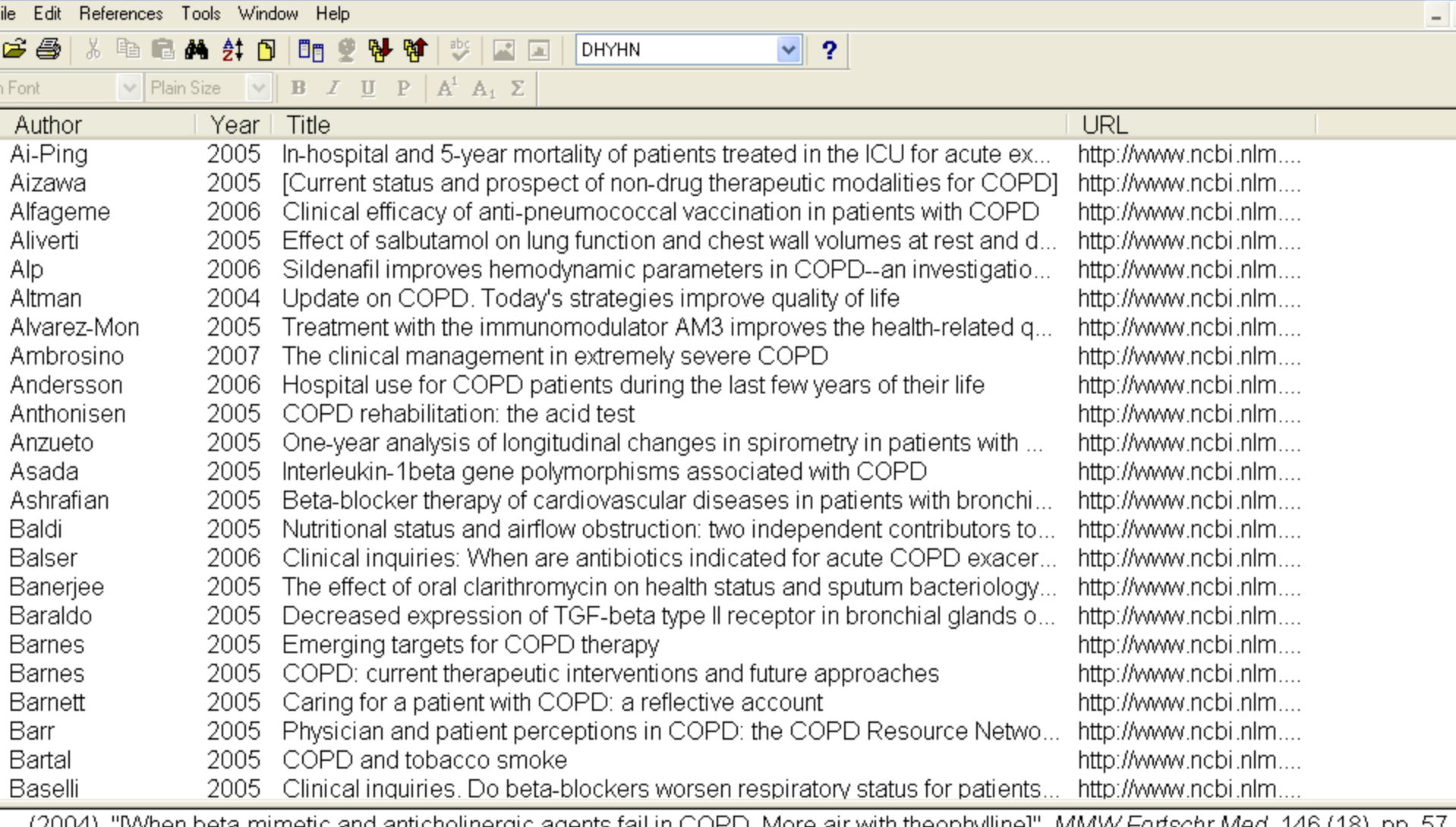

. (2004), "[when beta-mimetic and anticholinergic agents fail in COPD. More air with theophylline]", *MMW Fortschr Med,* 146 (18), pp. 57 (

**The Contract of the Contract of the Contract of the Contract of the Contract of the Contract of the Contract o** 

**The Company of Company** 

**Communication** 

**The Common** 

**The contract of the Contract of the Contract of the Contract of the Contract of the Contract of the Contract of the Contract of the Contract of the Contract of the Contract of the Contract of the Contract of the Contract** 

│ <del>▲</del> Hide Pre

**Louis A. Park Leading 1940 B** 

ng 656 out of 656 references.

*Contract and Services and Services* 

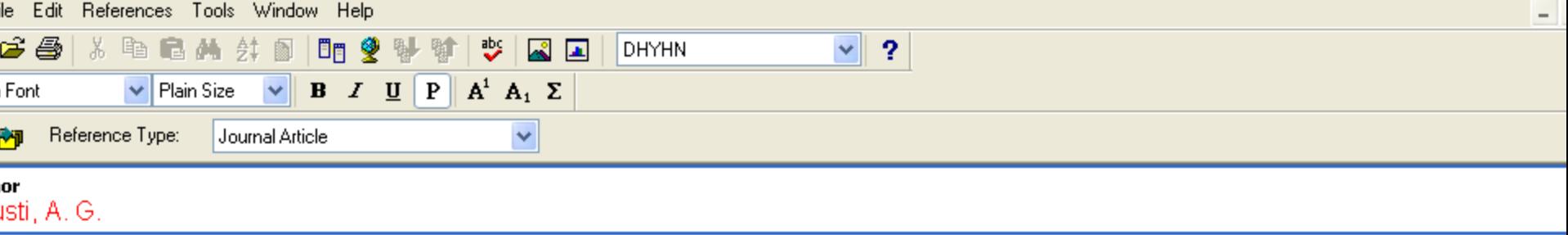

15

PD, a multicomponent disease: implications for management

<mark>nal</mark><br>spir Med

me

e

es<br>)-82

of Article

t Title

rnate Journal

ronic Resource Number:

inal Publication

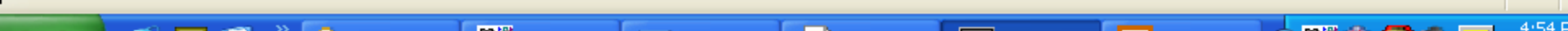

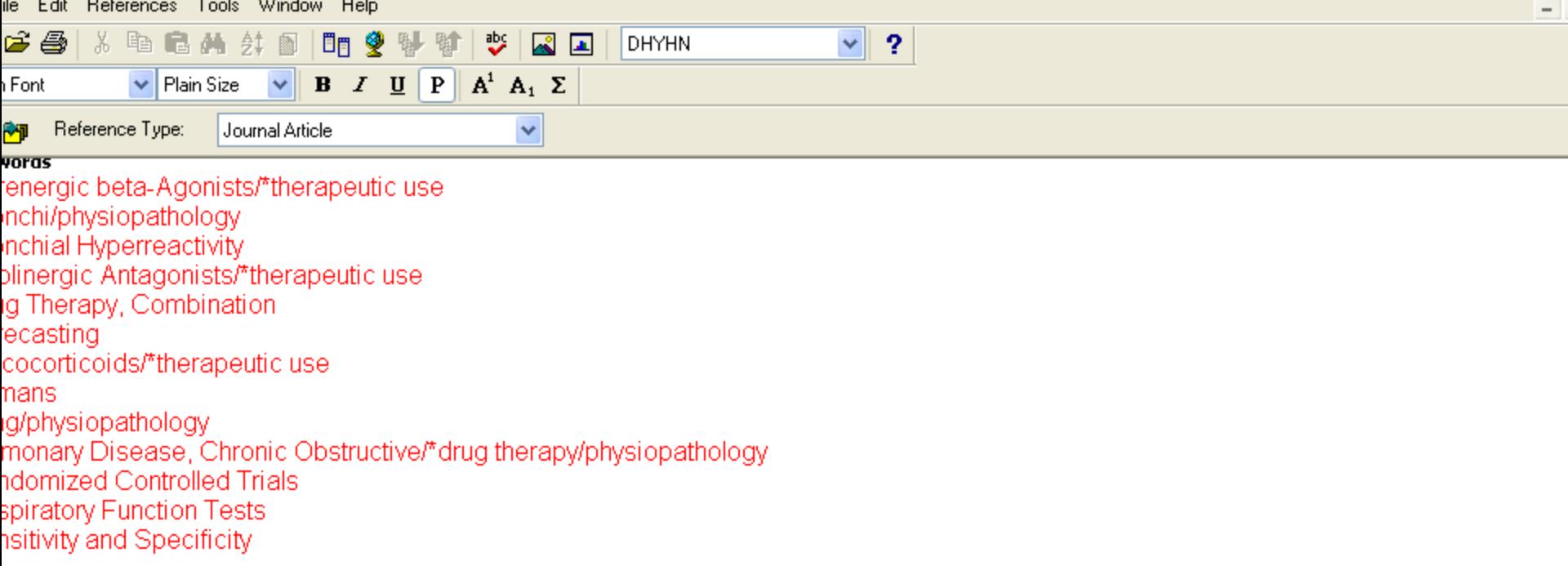

#### :ract

onic obstructive pulmonary disease (COPD) is a multicomponent disease. These components affect both the lungs and organs outside the is (the so-called systemic effects of COPD) and can be of either a structural (including airway remodelling, emphysema, skeletal muscle sting) or functional nature (inflammation, apoptosis, senescence). Further, these components are interdependent in a closely linked 'vicious' le'. Accordingly, optimal therapies should therefore aim to address more than one of these components to break such a cycle. This needs to considered not only in the development of future treatments but also in the current clinical management of patients with COPD. In this paper, dence that supports the concept that COPD is a multicomponent disease is presented. The effects of currently available therapeutic options, uding long-acting anticholinergics and long-acting beta2-agonist/inhaled corticosteroid combination therapies, upon each of these nponents is reviewed. In addition, potential new avenues for drug development and improved patient care are highlighted. By developing a ter understanding of how different therapies impact upon the 'vicious cycle' of COPD, treatment regimens can be optimised to provide the atest benefits to patients.

#### 54-6111 (Print) ırnal Article riew.

#### earch Notes

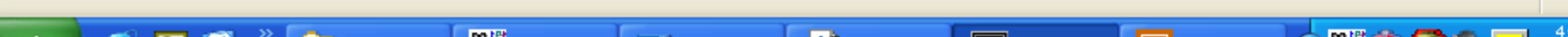

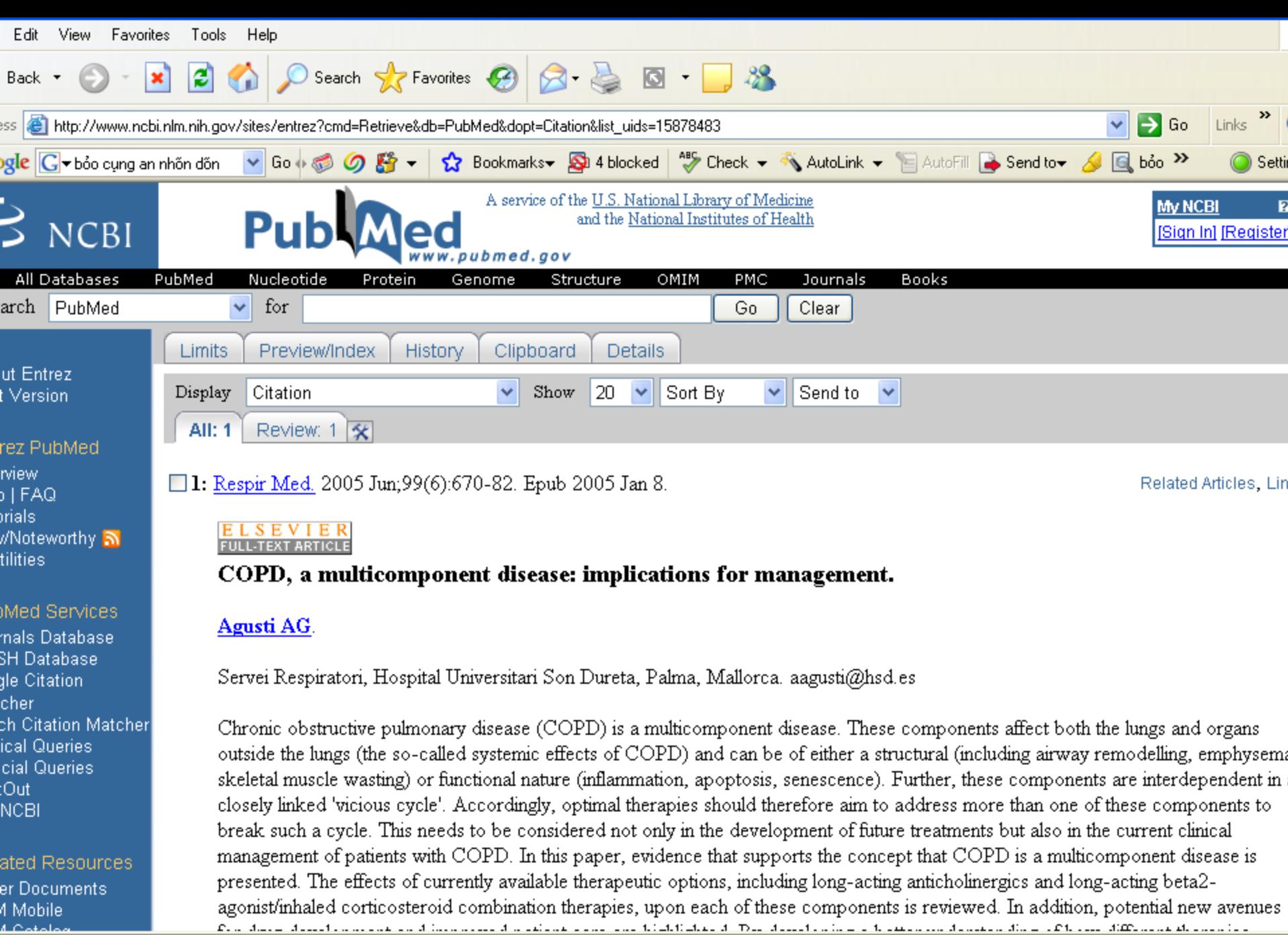

**Contract** 

**In** 

l v

and the same state of the

**Country** 

**C** Internet

**Lower on the contract of SATE** 

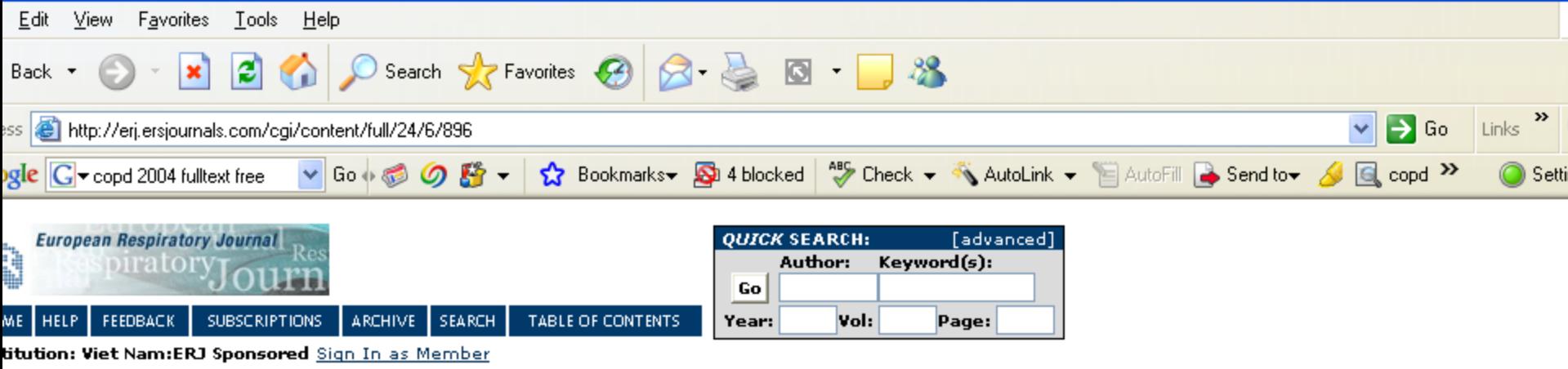

Respir J 2004; 24:896-897 yright ©ERS Journals Ltd 2004

#### ntibiotics in exacerbations of COPD: lessons from the past

#### Miravitlles and A. Torres

rei de Pneumologia, Institut Clínic de Pneumologia i Cirurgia Toràcica (IDIBAPS), Hospital Clínic, Barcelona, Spain

RRESPONDENCE: M. Miravitlles, Servei de Pneumologia, Institut Clínic de Pneumologia i Cirurgia Toràcica (IDIBAPS), Hospital ic, Villarroel 170, 08036, Barcelona, Spain. Fax: 34 932275549. E-mail: marcm@separ.es

eived: August 25, 2004 epted August 26, 2004

e controversy about the use of the adequate antibiotic therapy for exacerbations of chronic obstructive pulmonary ease (COPD) continues. The new antibiotics, particularly the fluoroquinolones, have been included in most guidelines ed on their excellent in vitro activity against respiratory pathogens, optimal bronchial penetration and convenient imens of administration. However, clinical trials have only demonstrated equivalence of fluoroquinolones to traditional biotics and no conclusive evidence exists of their superiority in clinical practice.

his context, we must either accept that no differences exist between antibiotics in this indication or that the majority of dies performed so far are inadequate to demonstrate them. The authors firmly believe that the second statement is

**Don Fill** 

#### **This Article**

#### Full Text (PDF)

- $\blacktriangleright$  Alert me when this article is cited
- $\blacktriangleright$  Alert me if a correction is posted
- $\mathsf{F}$  Citation Map

#### Services

- Email this article to a friend
- Similar articles in this journal
- Similar articles in ISI Web of Science
- Similar articles in PubMed
- $\,$  Alert me to new issues of the journal
- $\triangleright$  Download to citation manager

#### **Citing Articles**

#### **Citing Articles via High Wire**

- Citing Articles via ISI Web of Science (6)
- **Eiting Articles via Google Scholar**

#### **Google Scholar**

- Articles by Miravitlles, M.
- Articles by Torres, A.
- Search for Related Content

PubMed

Internet

5:07.8

2 items remaining) Opening page http://erj.ersjournals.com/cgi/content/full/24/6/896...

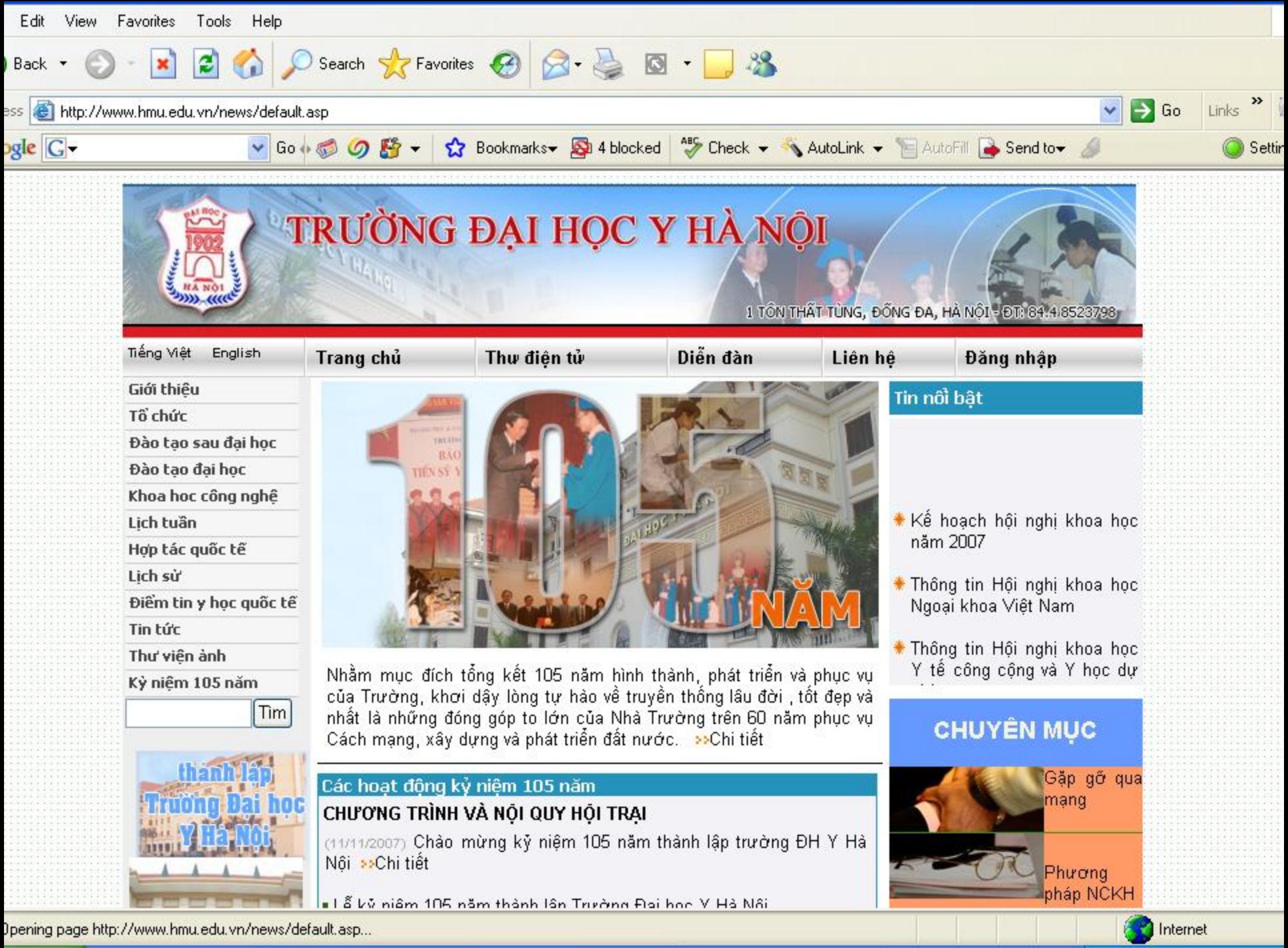

**Box FOR** 

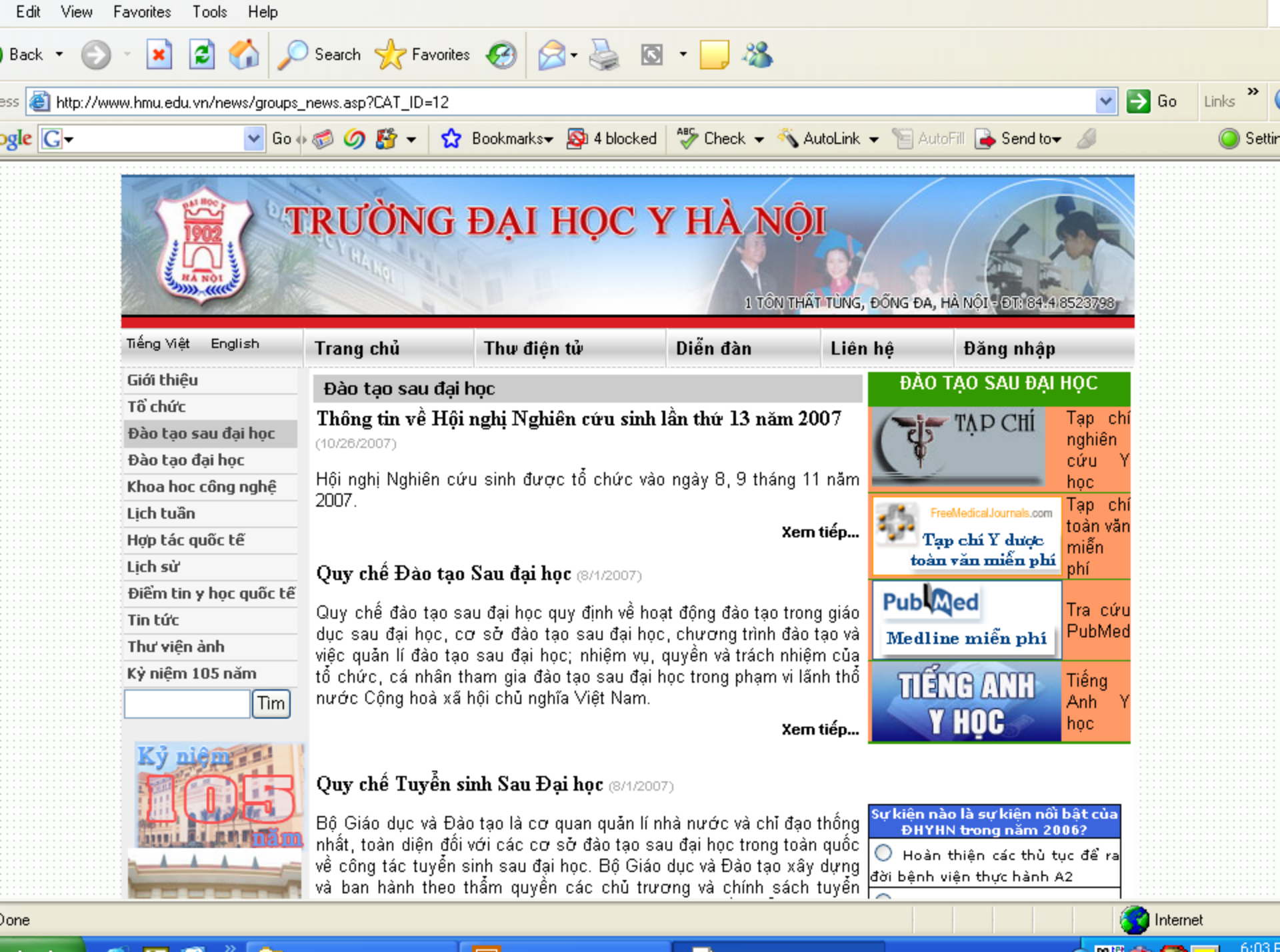

 $\sim$ 

 $\mathbf{r}$ 

<u>and the second company of the second company of the second company of the second company of the second company of the second company of the second company of the second company of the second company of the second company </u>

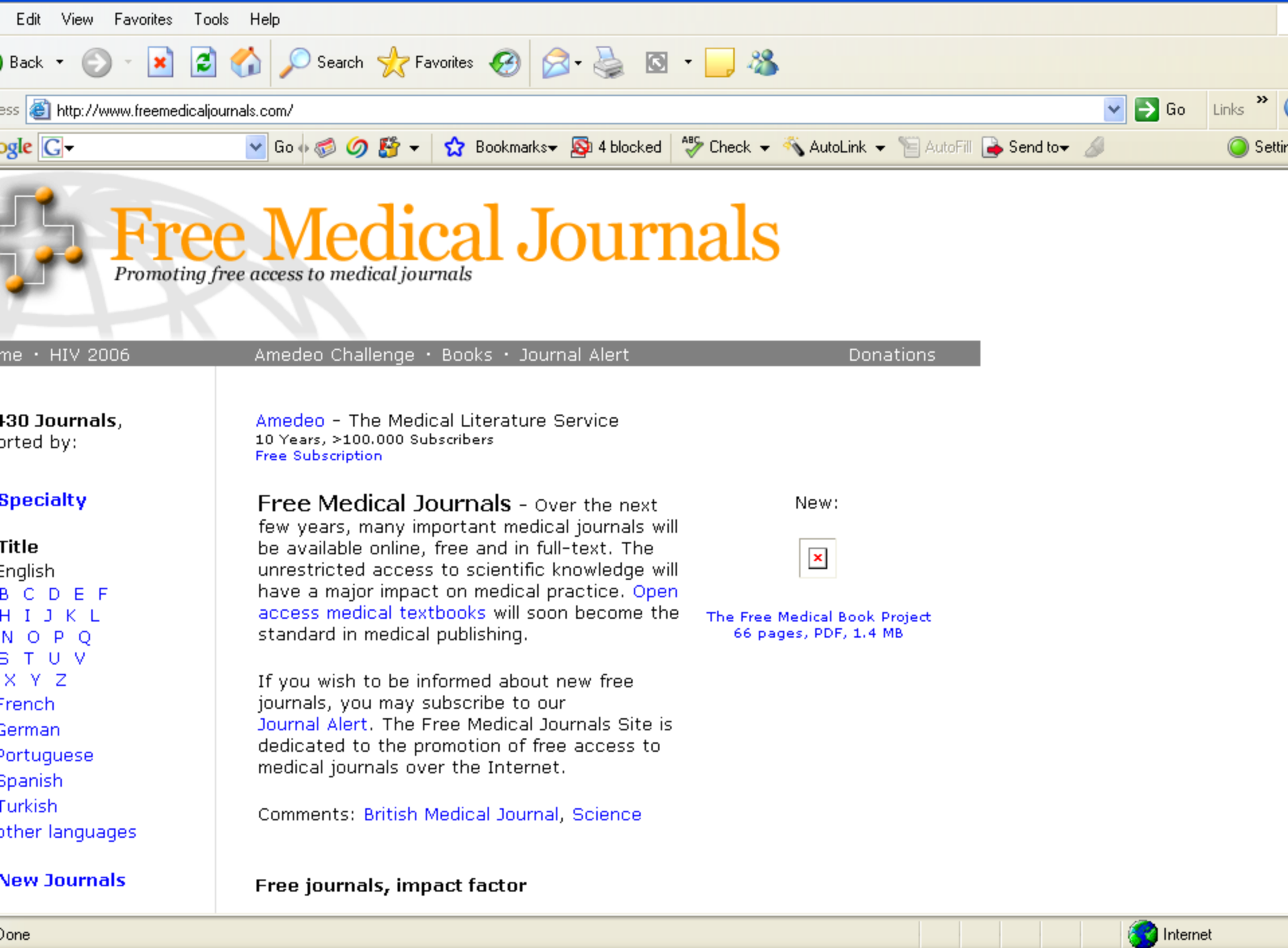

. .

and the same state of the

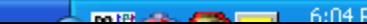

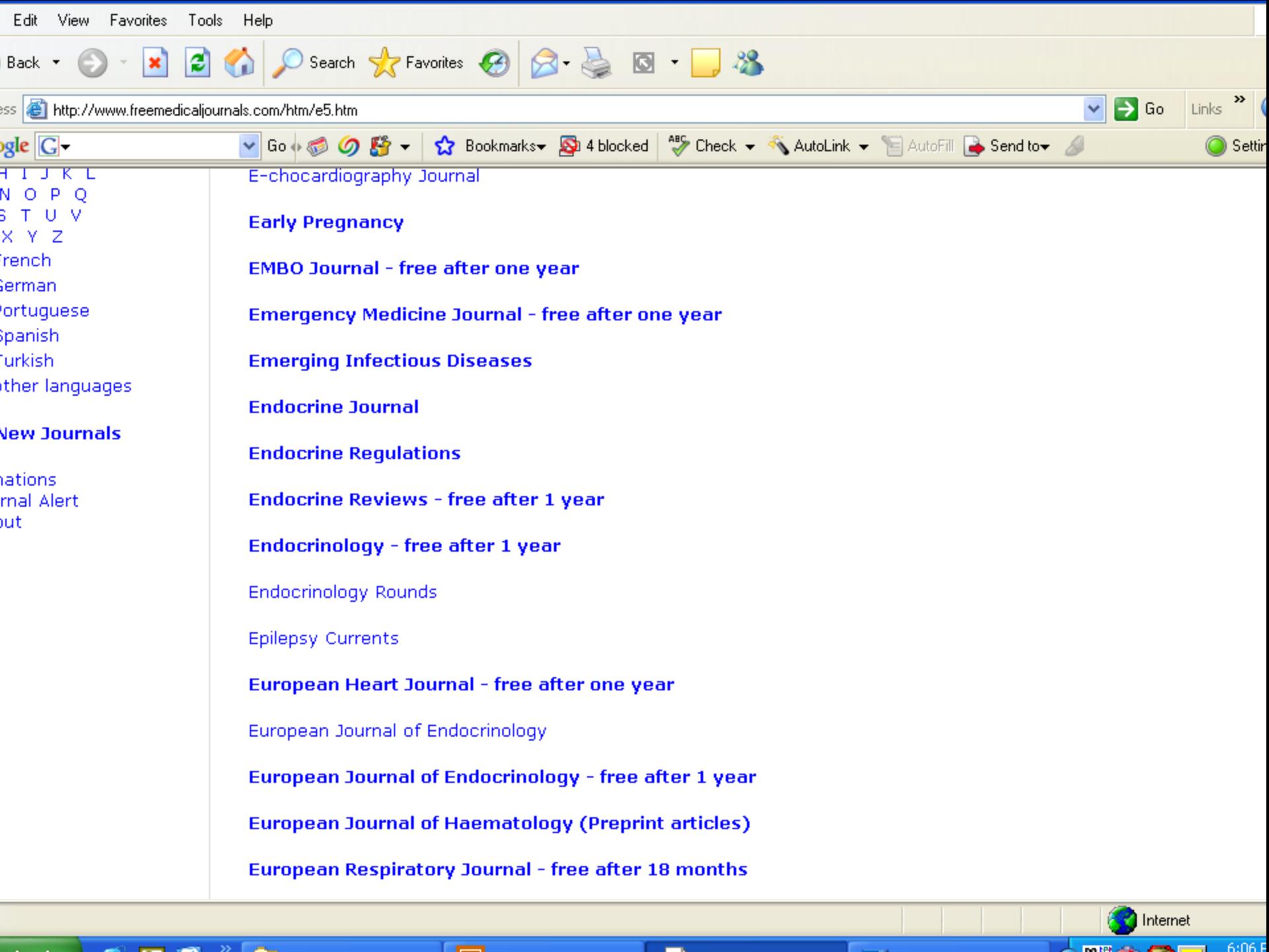

and the same state of the

T H

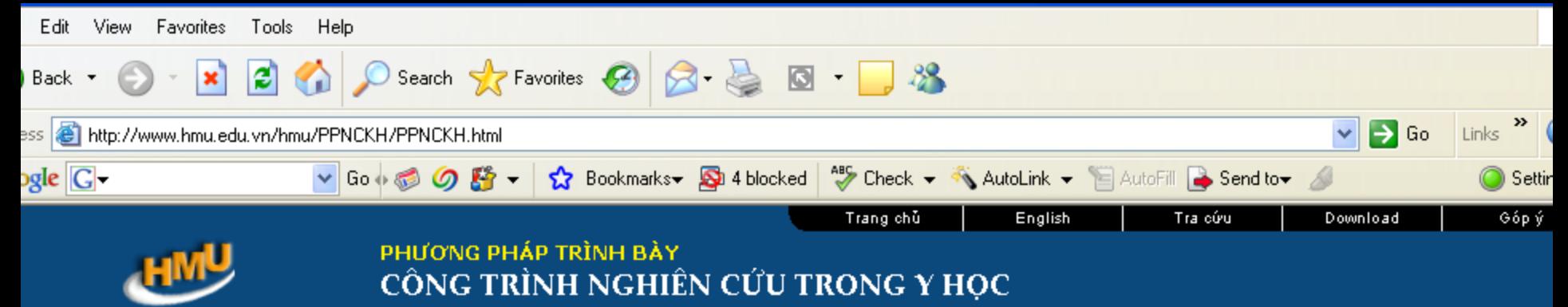

1 Tôn Thất Tùng, Đồng đa, Hà nội - Tel. 84.4.852

hương 4: Đầu để bài báo

- hương 5: Tác giả
- hương 6: Đặt vấn đề
- hương 7: Tư liệu và phương pháp zhiên cứu

 $\blacktriangle$ 

- hương 8: Kết quả nghiên cứu
- hương 9: Bảng và biểu đồ
- hương 10: Bàn luận
- hương 11: Tóm tắt
- hương 12: Tài liệu tham khảo
- hương 13: Từ việc chuẩn bị bản thảo i việc sửa lối
- hương 14: Sưu tầm và đọc tài liệu 'urthê nào?
- hương 15: Hoạt động của một tạp ú khoa hoc
- hương 16: C'hiếu dia (diapositive, ide) bảng trưng bày (poster)
- ác chữ viết tắt của các tạp chí y học
- ên viết tắt quốc tế của các đơn vị đo
- uy định thống nhất cho bản thảo gửi ăng trong các báo y sinh học

#### Chương 12 TÀI LIÊU THAM KHẢO

Mục đích của tài liệu tham khảo trong một bài báo khoa học là để xác định tất cả những dữ kiện trình bày. Đó là một nguyê tắc nền tăng của lập luận khoa học. Ví dụ câu sau phải được tiếp nối bằng một tài liệu tham khảo "bênh giun lượn chiếm vị t thứ 5 trong số các bênh giun sán trên thế giới và có khoảng 35 triệu cá thể mắc". Tài liệu tham khảo cho phép người đọc kiể tra hiện tượng này, và để tìm hiểu sâu hơn các chi tiết nếu muốn biết ví dụ như xem phương pháp nào cho phép rút ra kết luậ như vậy. Cũng như vậy, không được dẫn chứng các tác giả trong một bài báo khoa học mà không đưa ra tài liệu tham khảo c rố công trình của họ. Những lời khẳng định kiểu như "theo y văn, theo hiểu biết của chúng tôi, vào thời điểm hiện nay, theo cá tác giả, đã được chấp nhân rằng, phần lớn các tác giả cho rằng..." không thể chấp nhân được trong một bài báo khoa họ Các tài liệu tham khảo có thể đưa người đọc tới những bài báo, các cuốn sách, các chương sách, các bài ghi nhớ, các t liêu chính thức, các ngân hàng dữ liêu hoặc tất cả các dạng xuất bản có thể dễ dàng tiếp cân khác.

Đưa quá nhiều tài liệu tham khảo không có nghĩa là hiểu biết rộng mà thường biểu hiện sự thiếu óc phê phán. Chỉ đưa các tài liệu tham khảo đã được công bố mà mình đã đọc và chon lưa do ích lợi mà nó mang lại. Kiểm tra tài liệu tham khảo với bài báo (hay bản photocopy) để tránh tất cả các lỗi do sao chép. Trình bày tài liệu tham khảo theo hệ thống quy định bởi tạp chí sẽ gửi bài tới đăng.

#### VI TRÍ CỦA TÀI LIÊU THAM KHẢO

Tài liệu tham khảo cần trích dẫn ngay sau khi dữ kiện được trình bày. Một tài liệu tham khảo có thể được trích dẫn nhiều lầ trong một bài báo. Tài liệu tham khảo được trích dẫn trong phần Đặt vấn đề (hiện tượng, sự kiện dẫn tác giả tới việc đặt ra mụ đích nghiên cứu của đề tải), trong chương Tư liệu và phương pháp nghiên cứu (liên quan đến các phương pháp đã được mô t trong một bài báo khác đã đăng), trong chương Bản luân (cơ sở để tư phê bình các kết quả của mình và so sánh với các k quả trong y văn). Trong chương Kết quả nghiên cứu không được có tài liệu tham khảo vì ở đó các tác giả trình bày những k ⊻ quả của mình thu thập được. Khi bản luận, các giả thiết nghiên cứu, các lời giải thích được trình bảy không có tài liệu tha

Internet

-6:13 F

**Book MARINE AND ARRESTS AND** 

# **2.** Chức năng tổ chức, sắp xếp TLTK

- **Định vị, tự động xếp TLTK theo mẫu**
- **Có 1,300 kiểu mẫu (style).**
- **Có vài chục loại mẫu TLTK (type)**

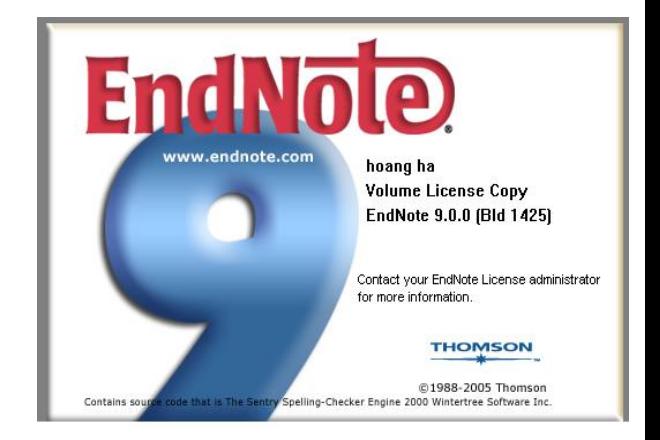

## Ví du minh hoa 1384 kiểu

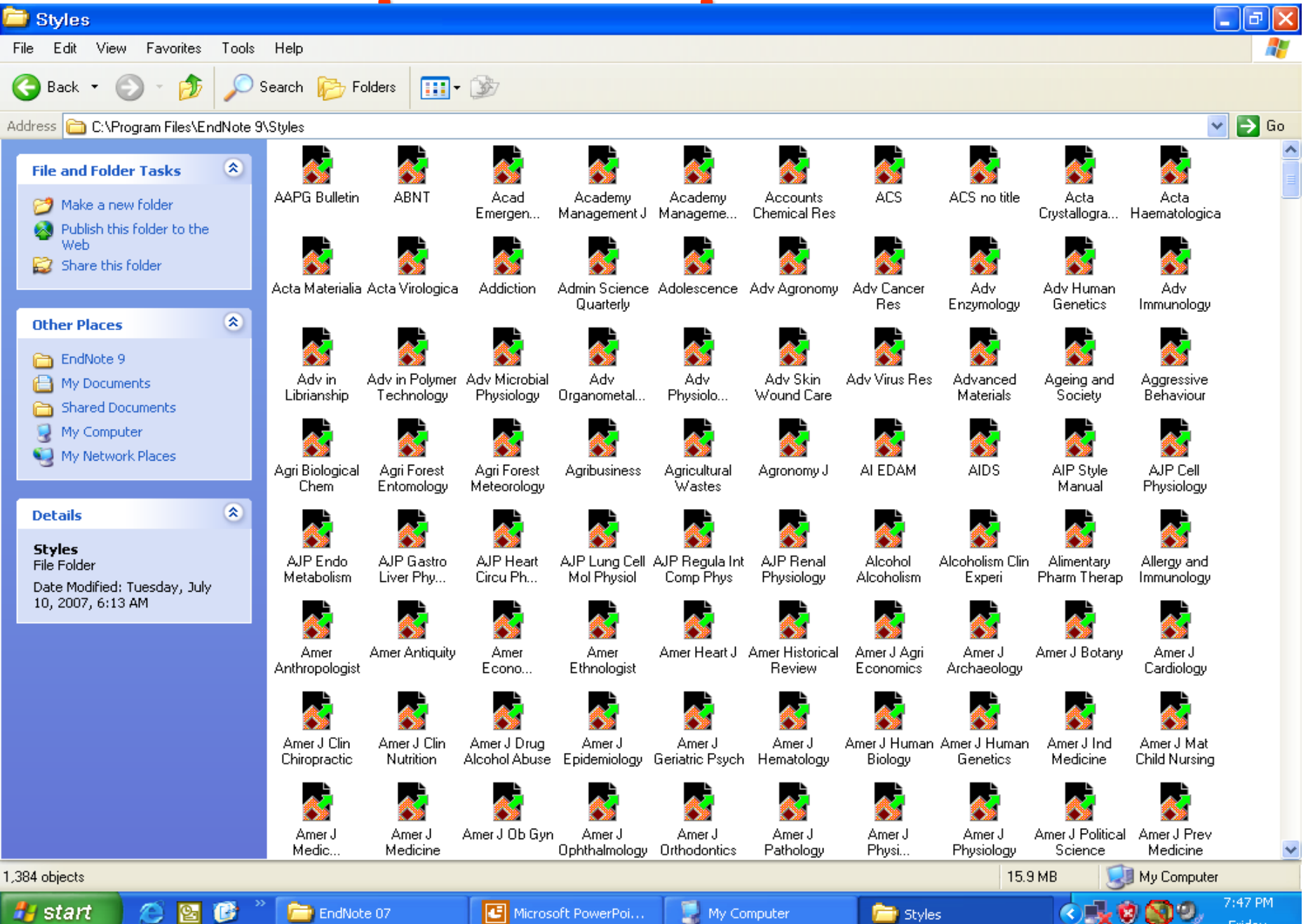

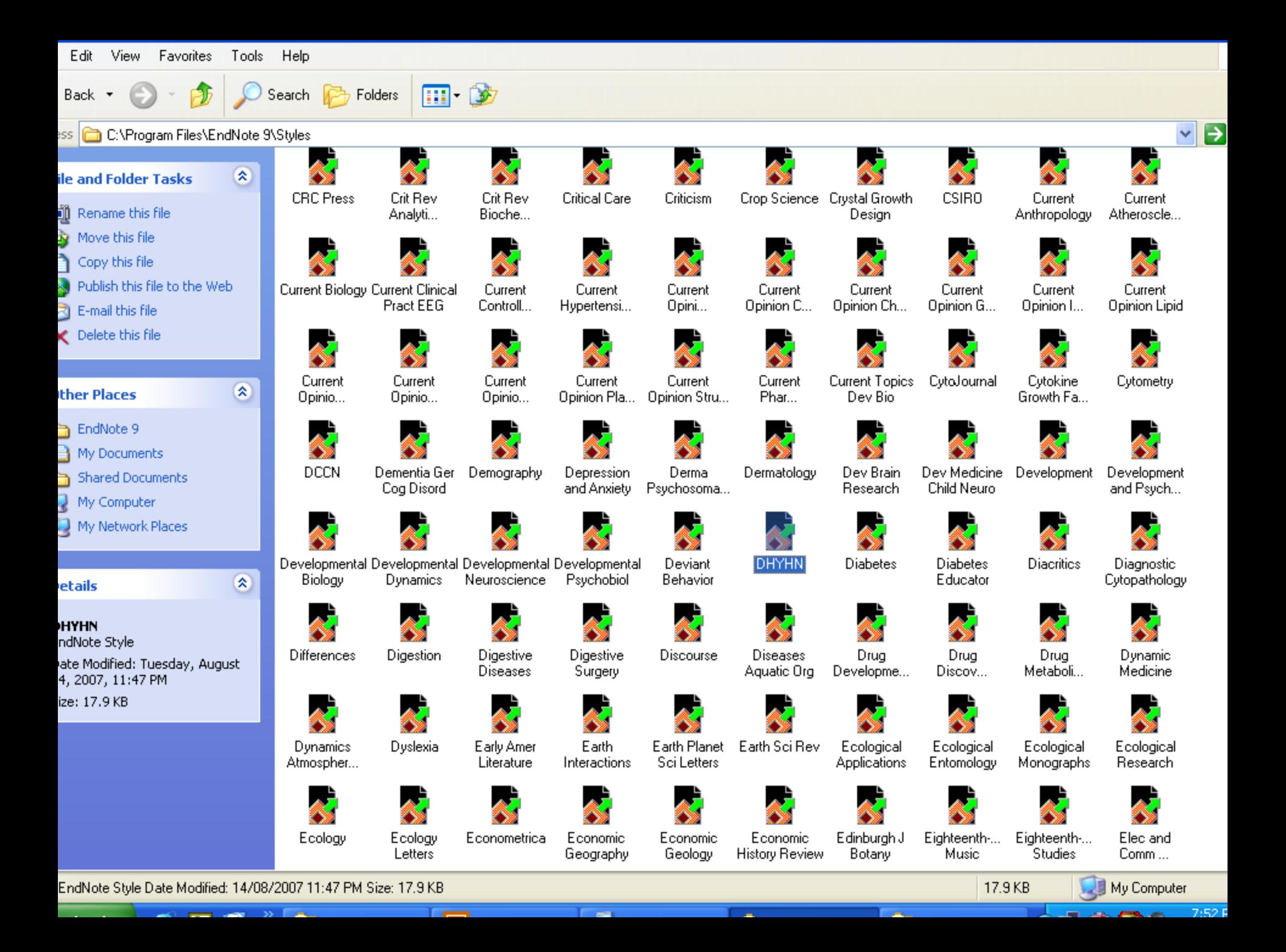

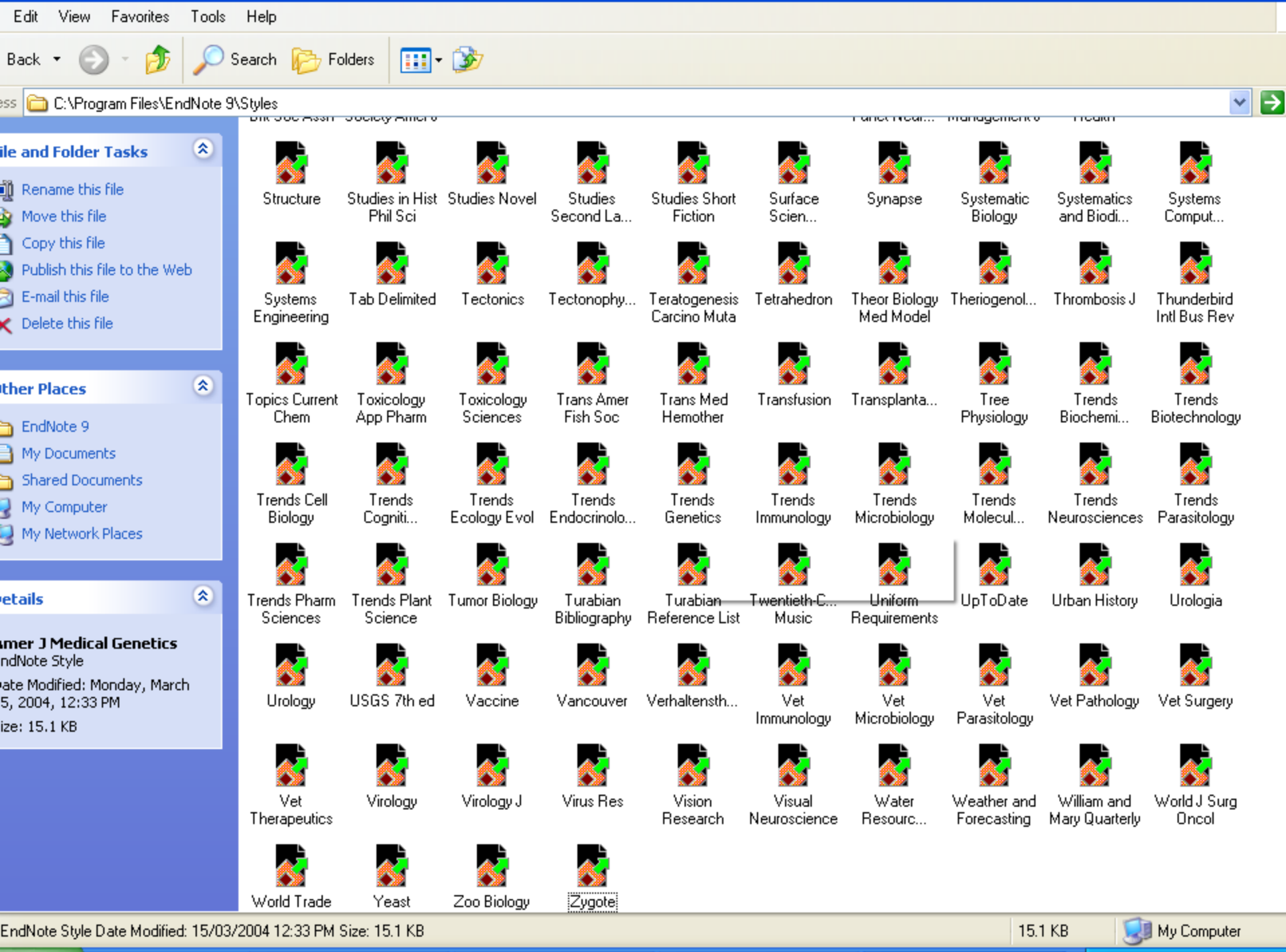

**Contract** 

 $7:49F$ **Contract Contract Contract** 

# Hon >30 loai **TLTK**

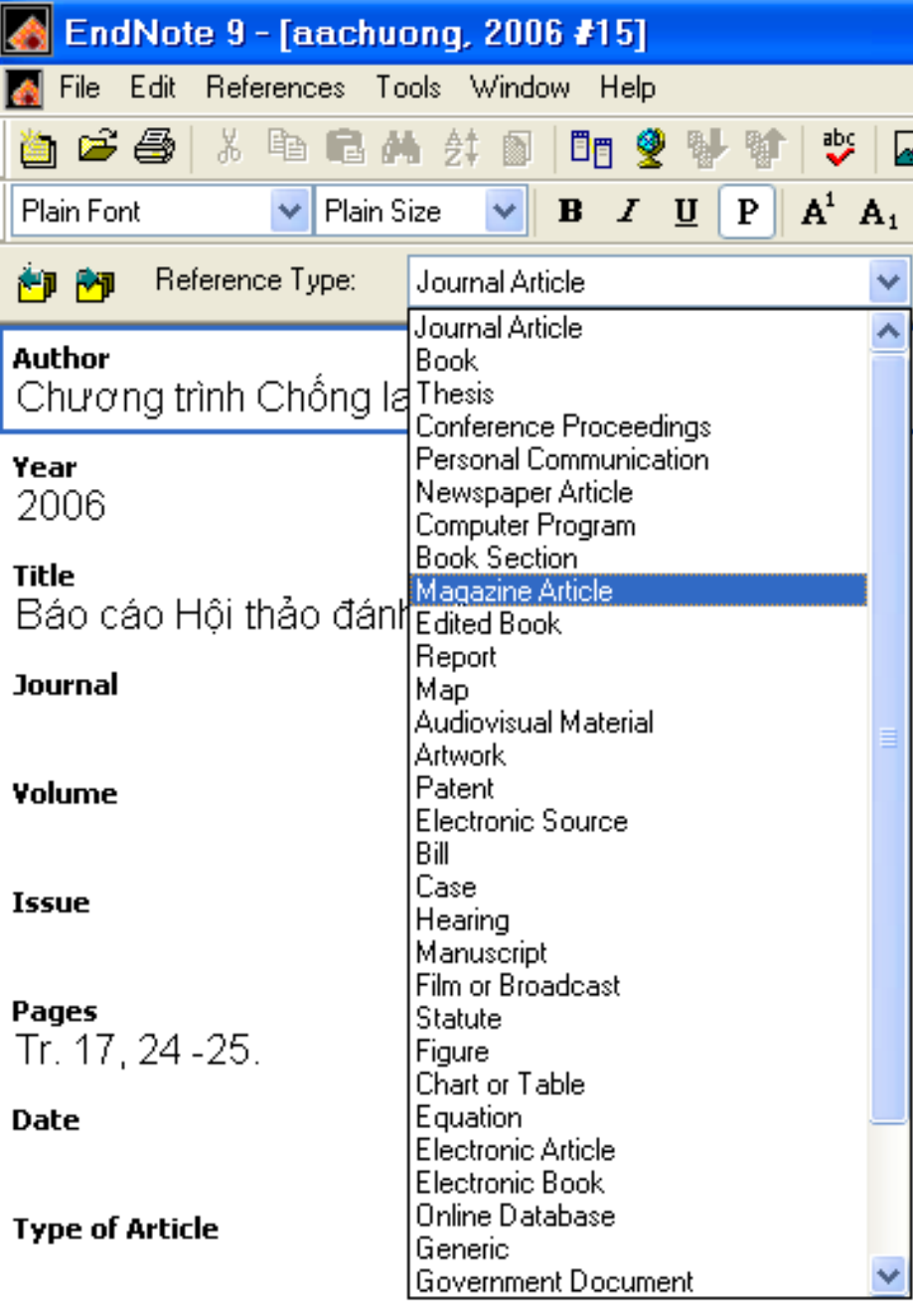

## Chức năng sắp xếp TLTK

- Định vị, tự động xếp TLTK theo mẫu Ví dụ cụ thể

> Đã có toàn văn 1 bài báo Có một thư viện con (có 200 TLTK) Không mất nhiều thời gian

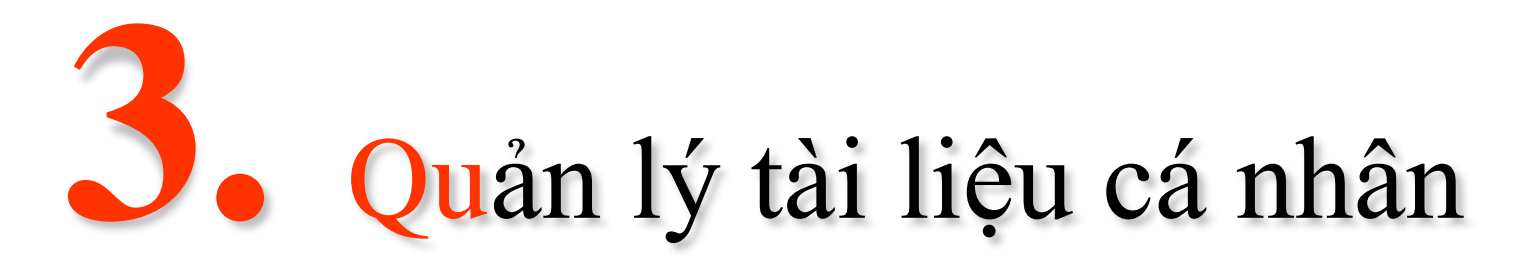

- **Ví dụ bạn có: (Ví dụ 1 thư viện con) 50 bài báo (đề tài) Nhiều văn bản liên quan công việc Các kiểu, loại hồ sơ, lý lịch cá nhân Tranh ảnh, bằng cấp, chứng chỉ quan trọng - Để chúng trong một thư viện: Dễ tìm chúng. Dễ trích dẫn, liệt kê.**

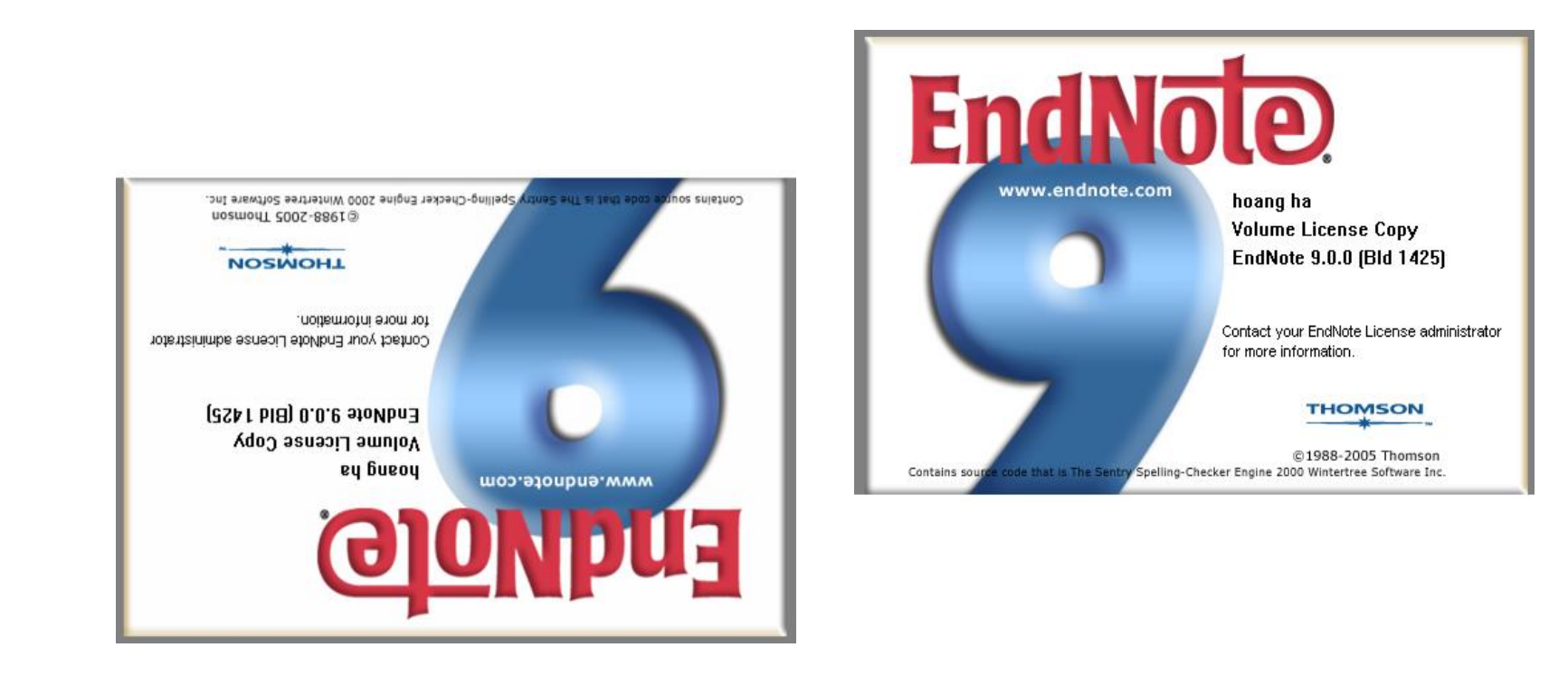

# Xin trân trọng cám ơn!

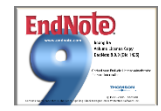